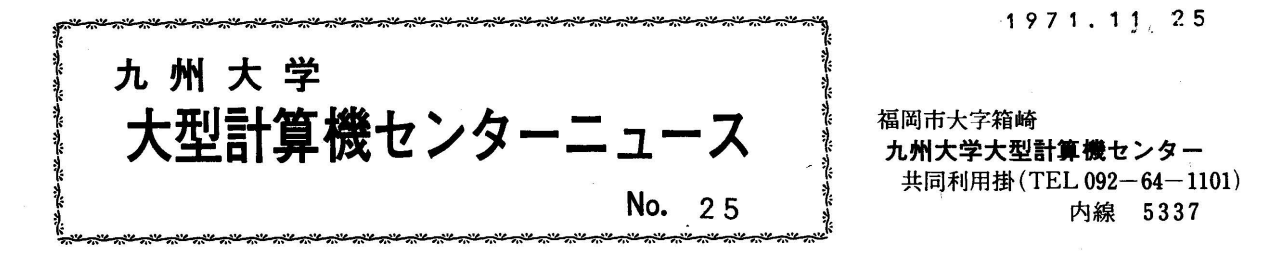

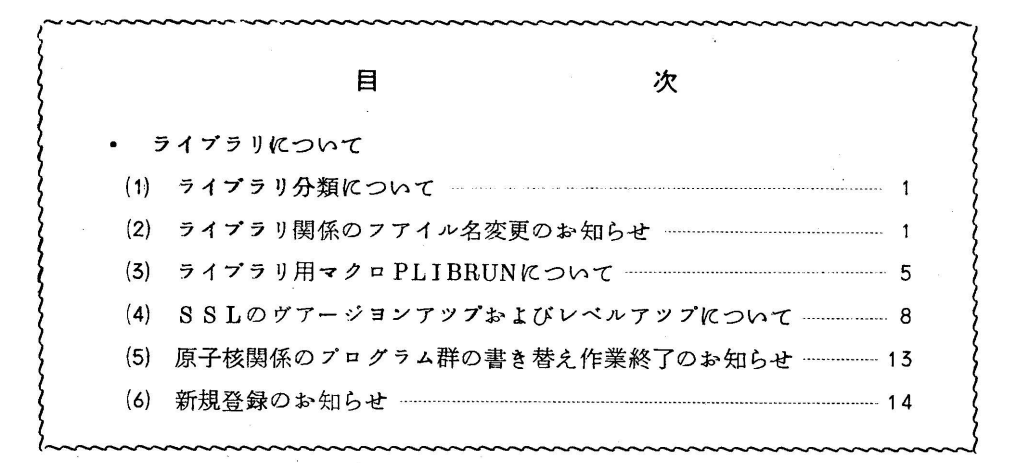

◇ ライブラリについて

 ライブラリのサービス方法や内容について若干の変更、追加などがありますのでおしらせし ます。

(1)ライブラリ分類について

 従来、ライブラリの分類は、富士通提供のSSLも、利用者提供のライブラリもまとめて 分類していましたが、今回、これらを別々に分類することにしました。利用者提供のライブ ラリは、従来のIDコードで分類しますが、SSLは富士通が使用している分類コードをそ のまま使用します。新しい分類による一覧表は、広報Vol.4、K6から毎号掲載しますので、 参照してください。

(2) ライブラリ関係のフアイル名変更のお知らせ

従来、ライブラリ関係のプアイルとしては、

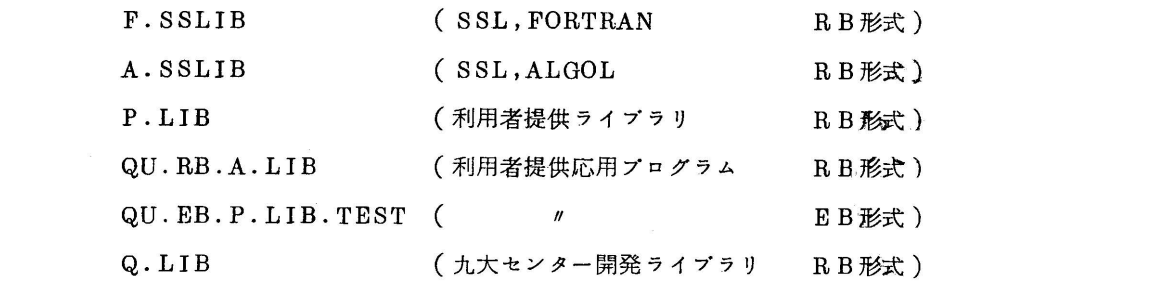

ー1- \三二:、二:ジ

がありましたが、このたび、これらを整理して以下の様に変更いたしました。

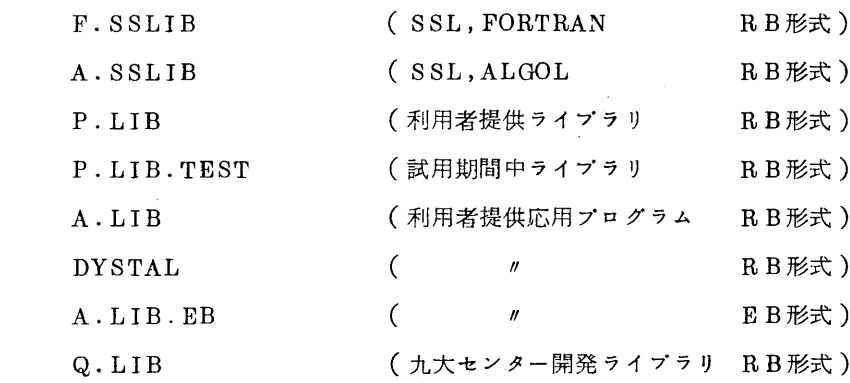

F.SSLIB,A.SSLIB,Q.LIBは、従来のままです。

その他のプアイルについて以下に説明します。

(イ) P.LIB

 このプアイルは、従来のものとほぼ同じで、利用者提供のライブラリの内、基本的なル ーチンがRB形式で登録されている。

 このプアイルに登録されているプログラムは、F.SSLIB,A.SSLIB,Q.LIBと同 様、\$LIEDRUNのマクロを用いて、自動的に組込まれる。

なお、このフアイルに登録されているプログラムの内、試用期間中であつたプログラム は、本来の方針に従い、P.LIB.TESTのフアィルに移されているので使用法に注意する こと。

(使用例)

\$NO

\$QJOB

\$FORTRAN MAP

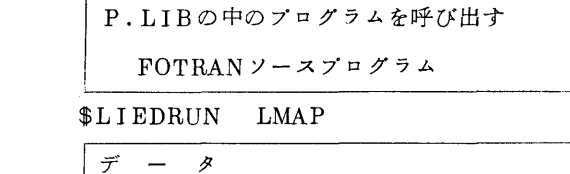

\$JEND

(ロ) P.1」IB.TEST

 ライブラリ用のマクロ\$PLIBRUNが使える様になったので、本来の目的に従い、 P. LIBに登録されていたプログラムの内、試用期間中のものをこのプアイルに移した。 このプアイルに登録されているプログラムを使用する場合は、\$LIEDのマクロを用い

て、HEDの制御文で組込みを指定する他、マクロ\$PLIBRUNを用いて呼び出す事ができ る。(\$LIEDRUNでは組込まれないので注意すること)

(使用例)

\$NO

\$QJOB

\$FORTRAN MAP

P.LIB.TESTに登録されているプログラムを呼び出す

 $FOTRANY - ZZ = ZZZ$ 

\$PLIBRUN ILMAP

 $\sigma$  =  $\sigma$  -  $\sigma$  -  $\sigma$ 

\$JEND

- なお、現在このプアイルに登録されているプログラムは以下のとおりです。
	- $\frac{1}{6}$  50  $F2/QU/F/SQROS$
	- %31 F2/QU/F/SQROD
	- $\frac{1}{6}$ 32 F2/QU/F/HQROS
	- $\frac{1}{6}$  33 F2/QU/F/HQROD
	- ・佑54 C7/QU/F/POWELL
	- $\frac{1}{65}$  G5/QC/F/KUNIRN
- 端42 JO/QU/F/REFORM
- $\frac{\text{K}}{\text{K}}$ 43 F2/QU/F/HQRS
- 編44 F2/QU/F/HQRD

網印のついたプログラムは今回新たに登録されたプログラムです。

 $(\forall)$  A.LIB

 利用者提供の応用プログラムの内、RB形式のものが登録されている。但し、DYSTALの プログラム群は、以下に説明するDYSTALのフアイルに別に登録されているので、現在この フアイルに登録されているプログラムは、原子核関係のプログラム群のみである。((5)の項 参照)

 このフアイルに登録されているプログラムを使用する場合は、\$LIEDのマクロを用いて、 LIEDの制御文で組込みを指定する他、マクロ\$PLIBRUNを用いて呼び出すことができる。 但し、パラメータで、FILENAME=A,LIBの指定をしなければならない。

(使用例)

 $$NO$ 

\$QJOB

\$FORTRAN MAP

 ロ A.LIBの中のプログラムを呼び出す FORTRANソースプログラム  $PLIBRUN$   $LMAP$ ,  $FILENAME = A$ .  $LIB$  $\vec{\mathcal{T}}$  -  $\vec{\mathcal{S}}$ \$ JEND

- 
- (二) DYSTAL

←→で述べた様に、DYSTALのプログラム群がRB形式で登録されている。

 このフアイルに一登録されているプログラムを使用する場合は、\$LIEDのマクロを用いて、 LIEDの制御文で組込みを指定する他、マクロ\$PLIBRUNを用いて呼び出すことができる. 但し、パラメータでFILENAME = DYSTAL と指定しなければならない。

(使用例)

\$NO

\$QJOB

\$FORTRAN MAP

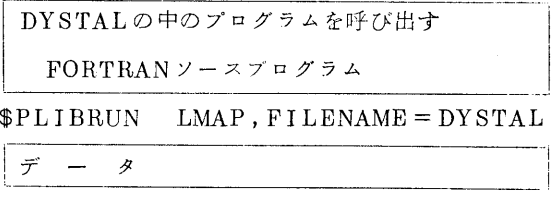

\$JEND

(ホ)A∴LIB.EB

 利用者提供の応用プログラムの内、EB形式のものが登録されている。これは、従来の QU.EB.P.LIB.TESTのフアイル名を変更したものである。

このフアイルに登録されているプログラムを実行させるのは、\$RUNのマクロで、パラメ ータ、FILENAME=A.LIB.EBと、 EBNAME=実行形式プログラム名 を指定するこ とによつてできる。

(使用例)

 $$NO$ 

\$QJOB

 $$RUN$   $FILENAME = A.LIB. EB, EBNAME = SUCPM$ 

 $\vec{\tau}$  -  $\beta$ 

\$JEND

閑 A.LIB.EBのファイルの中のプログラムSUCPMが実行される。

なお、現在このプアイルに登録されているプログラムは以下のとおりてある。

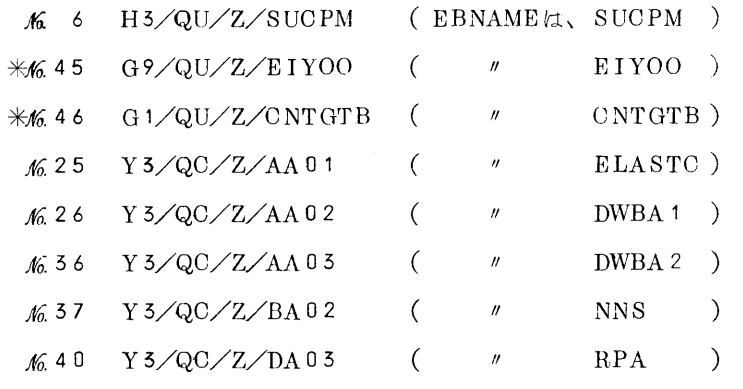

(米)印のついたものは新たに登録されたプログラムである。

(3) ライブラリ用マクロPLIBRUNについて

 従来、RB形式応用プログラムを使用する場合、標準コントロールマクロ\$LIEDRUNでは 組み込むことができないので、¥HEDのマクロを使い、 LIEDの制御文で組込みを指定しな ければなりませんでした。また、試用期間中のプログラムを使う場合、適当なマクロがないた め、P.LIBのファイルに暫定的に登録していましたので、試用期間中のプログラムとそうで ないものとの区別がつきませんでした。

 以上の事から、今回、ライブラリ用のマクロ、PLIBRUNを新しく作りましたので、おしら せします。

・PLIBRUN

123456789

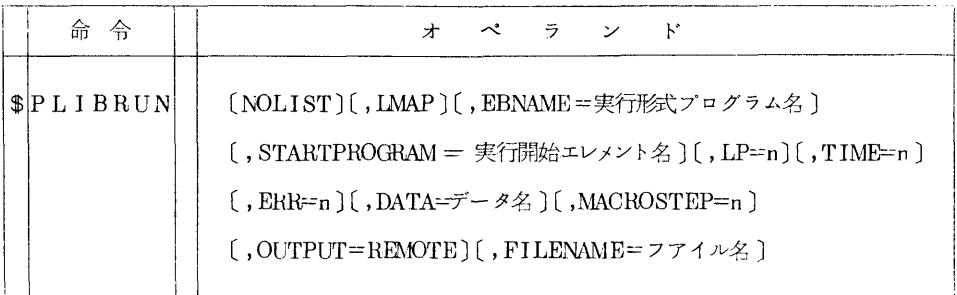

·機能: \$LIEDRUNで組込まれるフアイルの他、P.LIB.TESTのフアイルが組込まれ

る。

 又、パラメータFIL、ENAMEを指定することによつて、応用プログラムのプアイル を組込むこともできる。(このパラメータで指定できるフアイルは、現在A.LIB とDYSTALの2っである。)

その他は、\$LIEDRUNと同じ機能をもつ。

・パラメータの説明

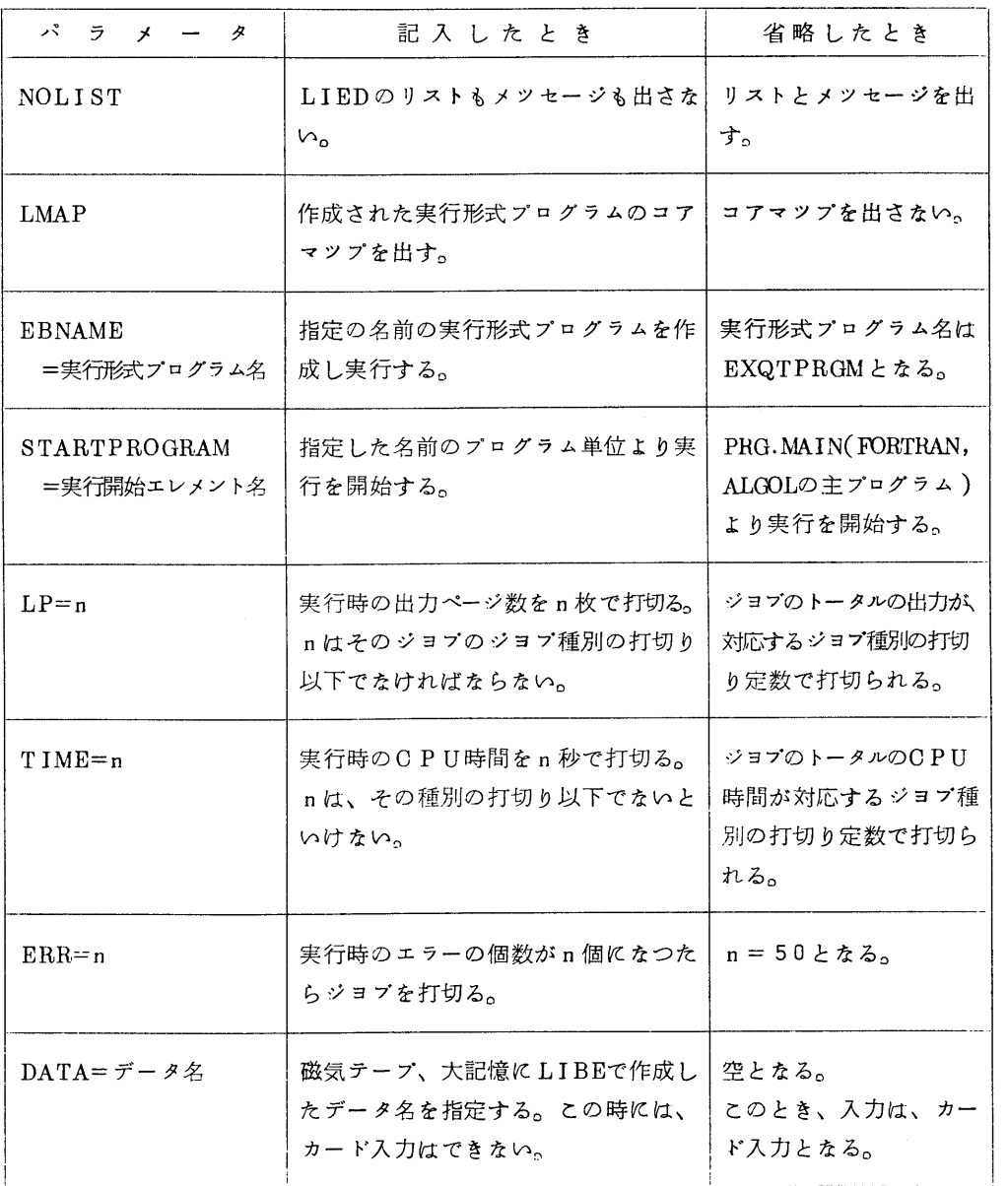

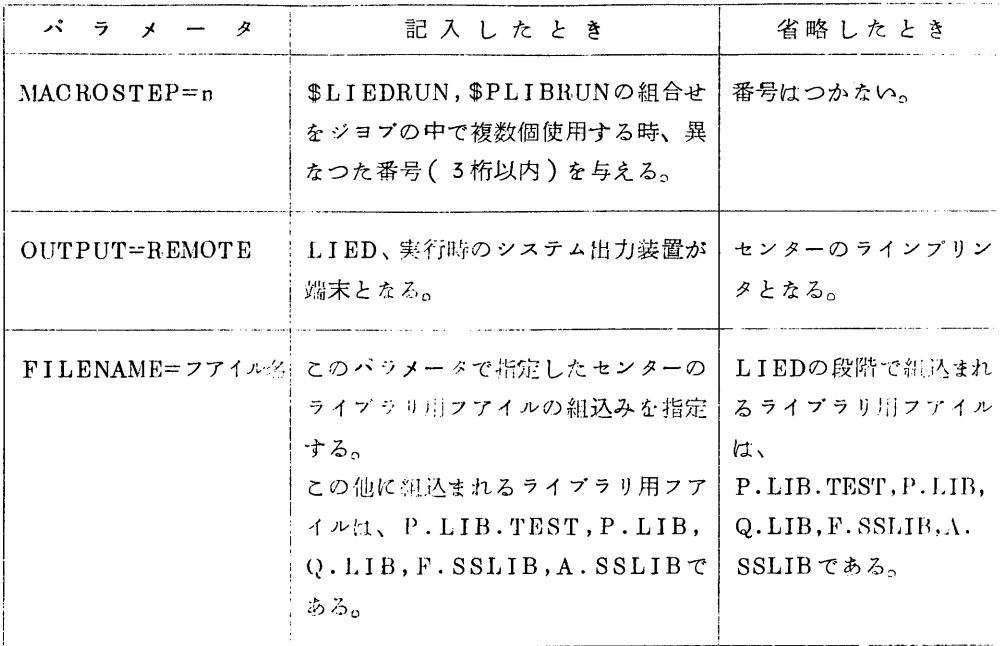

⑰ パラメータは、FILENAMEの他は、\$LIEDRUNのパラメータと同じである。

- ・使用例
	- (i) 試用期間中のライブラリプログラムを組込む場合(標準例)
		- \$NO

\$QJOB

\$FORTRAN MAP

P.LIB.TESTに登録されているプログラムを呼び出す

 $FORTRANY - ZZ = ZZ + ZZ$ 

 l \_」 \$PLIBRUN LMAP

> $\vec{\mathcal{T}}$  –  $\beta$ } \_\_..\_\_.}

\$JEND

(ii) 応用プログラムを組込む場合

\$」NO

\$QJOB

\$FORTRAN MAP

ド ぽ コへ りへ 遮ぎ竺籔ラム ∵\_1

\$PLIBRUN LMAP,FILENAME=A.ILIB

 $\vert \neq$  - 8

\$JEND

網 この場合、A.LIBのプアイルに組込まれているプログラムが組込 まれる。

(4) SSLのヴアージョンアツプおよびレベルアツプについて

現在使用中のSSLは

SSL.F-V3∴L5 (FORTRAN)

SSL.A-V2.L2 (ALGOL)

 ですが、11月15日より、FORTRANがレベルアツプ、 ALGOLがヴアージヨンアツプさ れ、それぞれ

SSL.F-V3.L7 (FORTRAN)

 $SSL.A-V3.L5 (ALGOL)$ 

となりました。

これに伴なうSSLの最新のマニユアルは

SSL使用方法解説書 FORTRAN 編第 6版 (資料番号 230/60-301~309-001-6)

SSL使用方法解説書ALGOL編 第4版(資料番号23q/60-301~309-002-4)

です。

レベルァツプ、ヴアージヨンアツプの内容は以下のとおりです。

(イ)SSLF-V3.L7により修正された項目

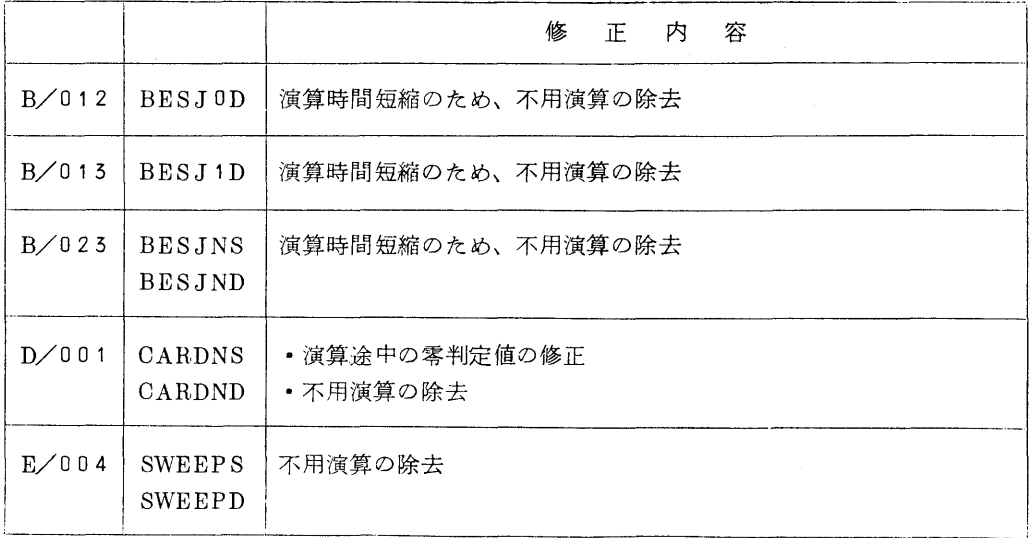

|       |                                | 一容<br>修<br>内<br>iF.                                                                                                    |
|-------|--------------------------------|----------------------------------------------------------------------------------------------------|
| E/004 | <b>CSWEPS</b><br><b>CSWEPD</b> | 不用演算の除去<br>ループに無関係な演算をループ外に出した。                                                                                                    |
| G/025 | <b>THJACS</b><br>THJACD        | DO ループにおける不用演算の除去                                                                                                    |
| J/001 | <b>ELPDES</b>                  | 文関数の使用に誤りがあつたのを訂正                                                                                                    |
| J/002 | PAPDES<br>PAPDED               | パラメータチエツクの追加、変更<br>$H: \text{``or.TH}>1.0 \text{ or } IDV \leq 150 \rightarrow ILL = 29000$<br>新: …or.TH≥1.0 or IDV≤JH or JH>150<br>$ILL = 29000$ |

なお、センターニユース盃25でおしらせしていました様に、今回より、

B/005 EXPGD

(ロ)SSLA-V3』5で追加登録された項目

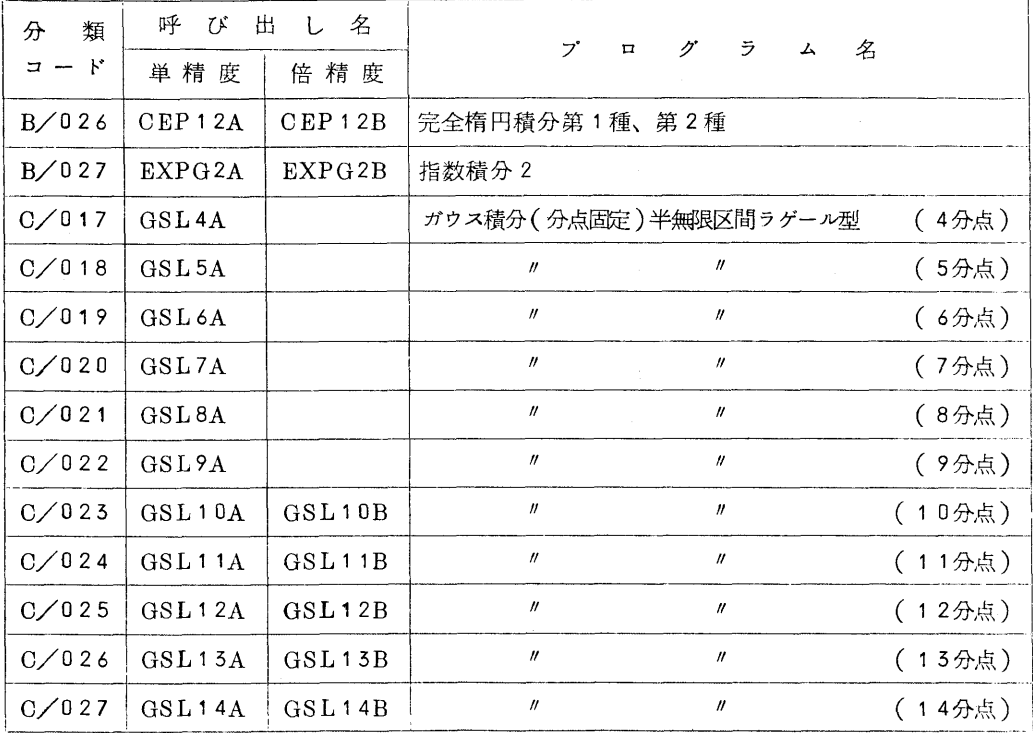

は、パラメータチエツクを行なう様になりましたので、使用の際は注意してください。 新呼び出し法: CALL EXPGD(X,R)

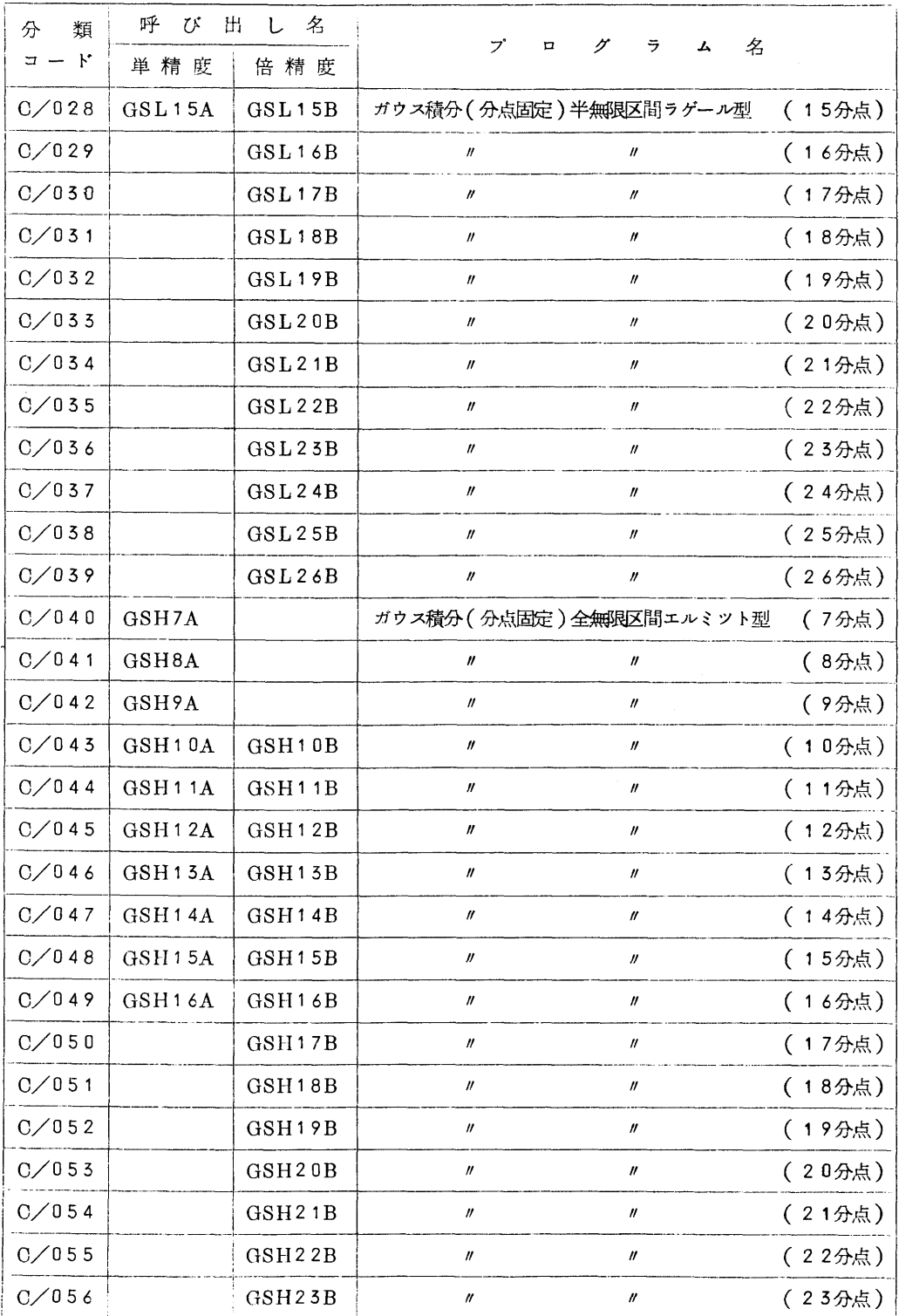

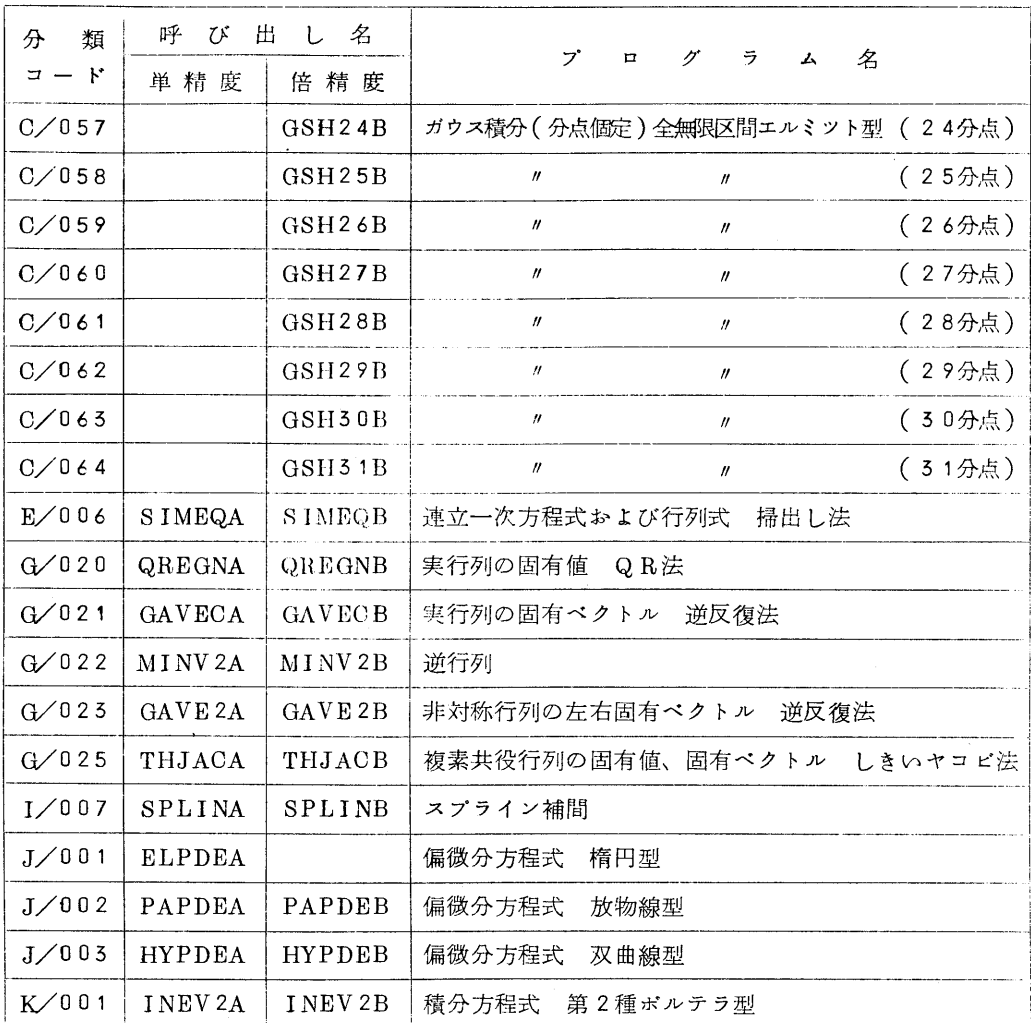

内 SSL.A-V3.L5で修正された項目

![](_page_10_Picture_262.jpeg)

![](_page_11_Picture_176.jpeg)

(5) 原子核関係のプログラム群の書き替え作業終了のお知らせ

広報VOL.4 K3でお知らせしました東大センターライプラリの内、原子核関係のプログ ラム群を書きかえる作業は、このたび一応終了しました。

 以下に、原子核関係のプログラム群の一覧表をあげますが㈹印のついたものは、今回新た に追加登録されたものです。

(イ)RB形式のプログラム

A.HBのフアイルに登録されていますので、\$PLIBRUNのマクロでパラメータ

FILENAME=A.LIBの指定をすることにより呼び出せます。

![](_page_12_Picture_181.jpeg)

(ロ)EB形式のプログラム

A.LIB.EBのフアイルに登録されていますので、\$RUNのマクロでパラメータ

FILENAME = A.LIB, EBNAME = 実行形式プログラム名の指定をすることにより呼び出せます。

![](_page_12_Picture_182.jpeg)

 プログラム提供に関して御尽力いただいた東大センター、京大センターの各担当者の方々 並びに書き替え作業を行なつていただいた九大理学部上村正康氏に、この紙面を借りて、感 謝の意を表します。

(6)新規登録のお知らせ

 SSLのヴアージヨンアツプ、原子核関係のプログラム群の登録の他、以下のプログラムが、 利用者から提供され、新たに登録されました。

妬42 Jo/QU/F/REFORM(FORMATを用いない出力用プログラム)

- 駈45 F2/QU/F/HQRS (複素共役行列の固有値、固有ベクトル、 Q R法)
- 滋'44 F2/QU/F/HQRD ( 〃 )
- 妬45 Gg/QU/Z/EIYOO (栄養調査統計解析用プログラム)
- 茄46 G1/QU/Z/CNTGTB(2来2の解析)

 盃42~45はP.LIB.TESTのプアイルに、雁45,46はA∴LIB.EBのフアイル忙 登録されています。